### MAC2166 – Introdução à Computação para Engenharia Escola Politécnica Segunda Prova – 17 de maio de 2010

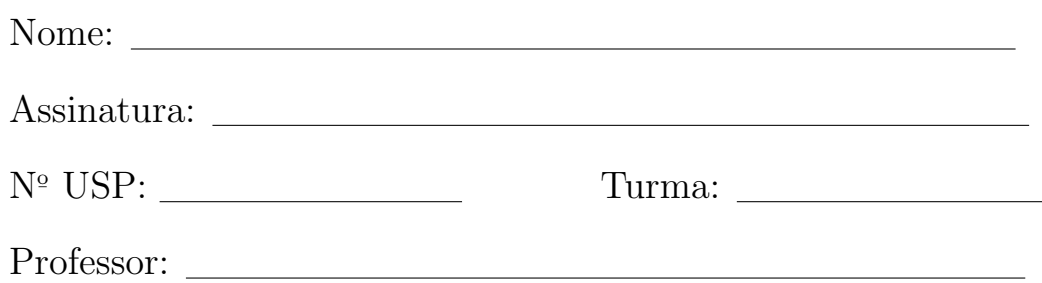

#### Instruções:

- 1. N˜ao destaque as folhas deste caderno.
- 2. A prova consta de 4 questões. Verifique antes de começar a prova se o seu caderno de questões está completo.
- 3. A prova pode ser feita a lápis. Cuidado com a legibilidade.
- 4. Qualquer questão pode ser resolvida em qualquer página. Se a questão não está na página correspondente ao enunciado basta indicar isto na página e escrever QUESTÃO X em letras ENORMES antes da solução.
- 5. Não é necessário apagar rascunhos no caderno de questões.
- 6. Não é permitido o uso de folhas avulsas para rascunho.
- 7. Não é permitido o uso de calculadoras.
- 8. Não é permitido a consulta a livros, apontamentos ou colegas.

# DURAÇÃO DA PROVA: 2 horas

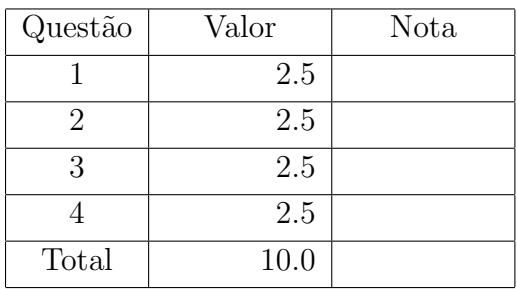

Simule a execução do programa abaixo, destacando a sua saída. A saída do programa consiste de tudo que resulta dos comandos printf. Para efeito de correção só será considerada a saída do programa.

```
# include \ltstdio.h>
int f_1 (int a, int *b) {
  int z ;
  *b = *b - a;a = a + *b;z = a - *b;
  return z ;
}
int f2 (int *a, int b) {
  int z ;
  * a = * a - b;b = *a + b;
   z = b - *a;
  return z ;
}
int f_3 (int *_{a}, int b) {
  b = *a + b;
  * a = b - * a;return b ;
}
int main () \{int nusp;
  int a, b, c, d, e;float f;
  printf ("Entre com seu no. USP: ");
  scanf ("%d", \&nusp); /* use aqui seu numero USP */
  printf ("nusp = \%d\n\cdot n", nusp);
  a = (nusp \; \% \; 10) + 1;b = a \ % 3;printf ('1: a = % d b = % d \nvert, a, b);c = a:
  d = b;
  e = f1 (c, &d);
  printf ("2: a = % d b = % d c = % d d = % d e = % d \nvert x, a, b, c, d, e);
  d = b;
  e = f2 ( \&a, d );
  printf ("3: a = % d b = % d c = % d d = % d e = % d \n", a, b, c, d, e);
  a = f3 ( &c, c);
  printf ('4: a = % d b = % d c = % d \nvert x^n, a, b, c);f = d / (b + 1);printf ("5: a = % d b = % d d = % d f = % f \n", a, b + 1, d, f);
  f = (( float ) (2 * a + 1) ) / 2;
  e = f;
  printf ("6: a = % d b = % d e = % d f = % f \n", a, b, e, f);
  return 0;
}
```
## Dados para a simulação:  $\mathbf{o}% _{1}\in \mathbf{C}$  o seu número  $\mathbf{USP}% _{1}$

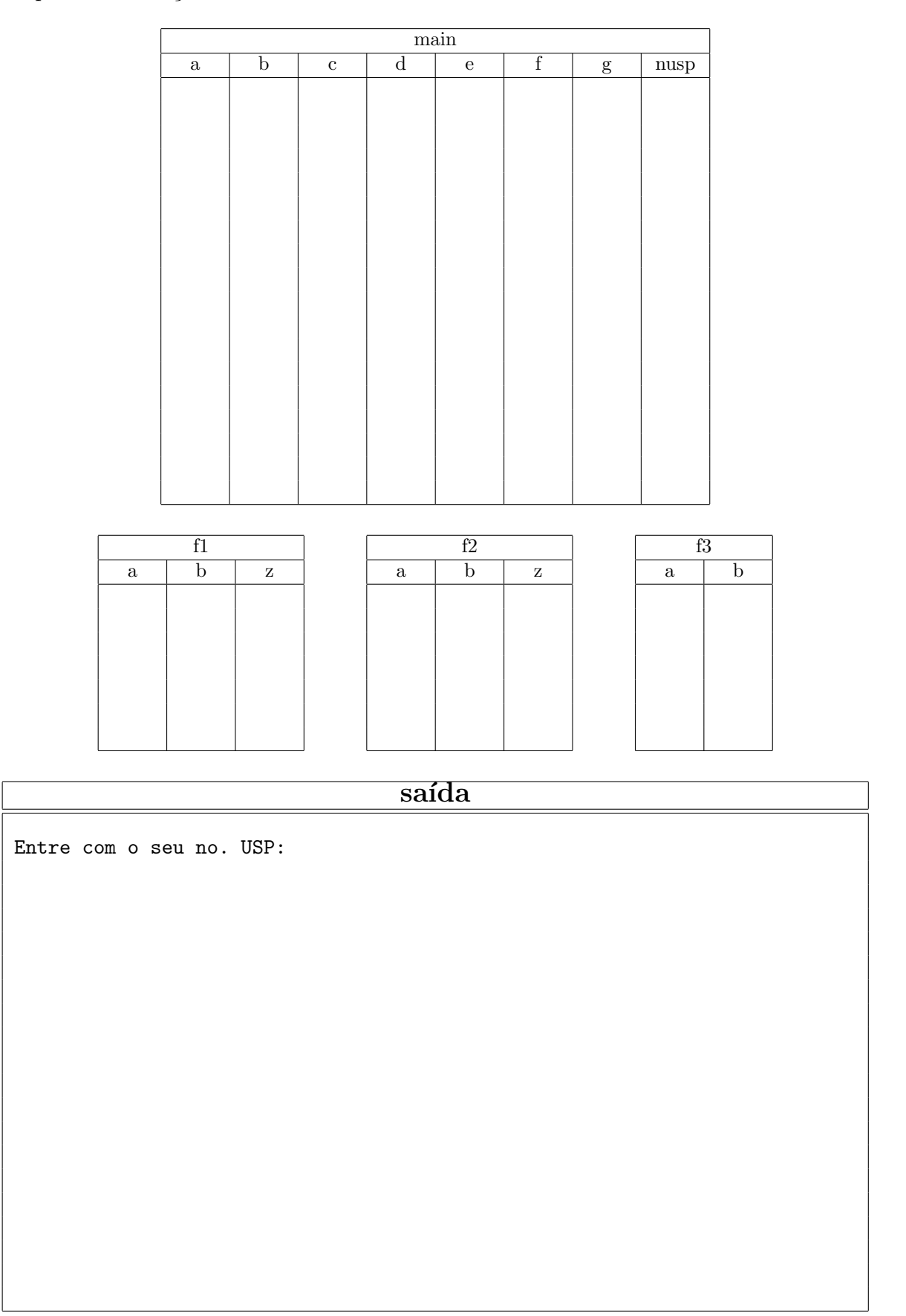

Considere o seguinte problema: Dada uma sequência de caracteres terminada por um ponto '.', representando um texto, determinar os tamanhos da palavra mais curta (menor) e da palavra mais longa  $(maior)$  do texto. Para isso, considere uma palavra como uma sequência construída exclusivamente por letras, terminada quando o caractere seguinte não é letra. Por exemplo, para o texto (da poesia Filosofia-Ascenso Ferreira):

Hora de trabalhar? - Pernas pro ar que ninguem eh de ferro!. Maior Palavra: 9 Menor Palavra: 2

Para auxiliar na solução deste problema foi implementada uma função contaletras que lê uma sequência de caracteres até terminar uma palavra, retorna o último caractere lido (que não está na palavra lida) e ainda devolve num parâmetro quantos caracteres foram lidos. Veja a implementação da contaletras:

```
#include <stdio.h>
char contaletras (int *tam){
char c = 'a';*tam = 0;
 while((c >= 'A' && c <= 'Z') || (c >= 'a' && c <= 'z')) {
   scanf( "%c", &c );
    *tam = *tam + 1;
}
return c;
}
```
Quatro possíveis soluções para o problema estão apresentadas na página ao lado. Cada "solução" é um programa que lê um texto terminado por '.' e imprime os tamanhos da maior e da menor palavra. Alguns testes foram executados para este problema. Para cada uma das saídas seguintes, assinale UM dos programas que poderiam ter sido utilizados para produzir tais resultados. Note que mais de um programa poderá ter dado os mesmos resultados.

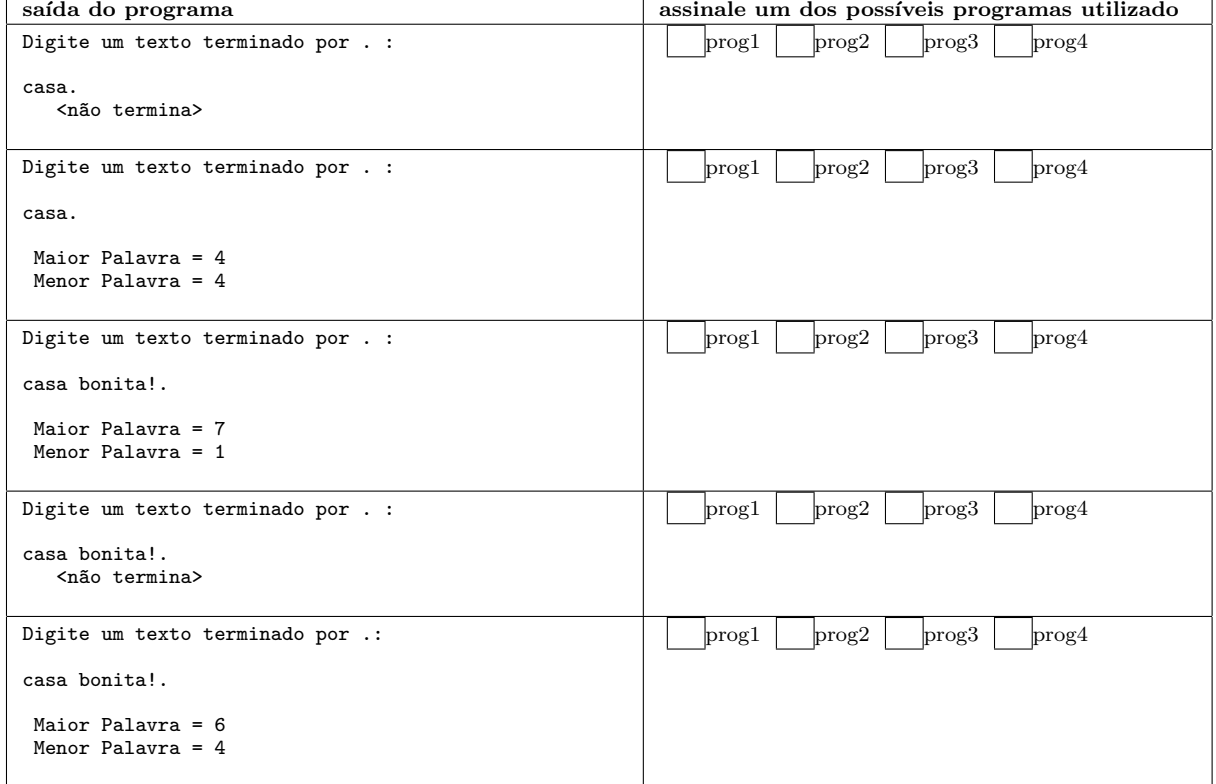

```
/********
* prog1 *
********/
int main() {
char c; /* caracter */
int tam_palavra = 0, tam_maior = 0, tam_menor = 0;
  printf("\nDigite um texto terminado por . : \n\n");
   scanf("%c",&c);
while(c != '.'){
c = contaletras (&tam_palavra);
      if(tam_palavra > tam_maior)
                tam_maior = tam_palavra;
       if(tam_palavra < tam_menor || tam_menor == 0)
tam_menor = tam_palavra;
  }
  printf("\n Maior Palavra = %d \n Menor Palavra = %d", tam_maior, tam_menor);
  return 0;
}
/********
* prog2 *
  *******/
int main() {
char c; /* caracter */
int tam_palavra = 0, tam_maior = 0, tam_menor = 0;
  printf("\nDigite um texto terminado por . : \n\n");
   scanf("%c",&c);
while(c != '.'){
                        'A' && c <= 'Z') || |(c \rangle = 'a' \& c \le 'z')scanf("%c",&c);
c = contaletras (&tam_palavra);
       if(tam_palavra > tam_maior)
tam_maior = tam_palavra;
      if(tam_palavra < tam_meanor || tam_meanor == 0)tam_menor = tam_palavra;
  \lambdaprintf("\n Maior Palavra = %d \n Menor Palavra = %d", tam_maior, tam_menor);
  return 0;
}
/********
* prog3 *
********/
int main() {
char c; /* caracter */
int tam_palavra = 0, tam_maior = 0, tam_menor = 0;
  printf("\nDigite um texto terminado por .: \n\n");
   scanf("%c",&c);
while(c != '.'){
                        'A' && c <= 'Z') && !(c \geq 'a' \& c \leq 'z') && (c != '.'))scanf("%c",&c);
c = contaletras (&tam_palavra);
       if(tam_palavra > tam_maior)
tam_maior = tam_palavra;
      if(tam_palavra < tam_meanor || tam_meanor == 0)tam_menor = tam_palavra;
  }
  printf("\n Maior Palavra = %d \n Menor Palavra = %d", tam maior, tam menor);
  return 0;
}
/********
* prog4 *
********/
int main() {
char c; /* caracter */
int tam_palavra = 0, tam_maior = 0, tam_menor = 0;
  printf("\nDigite um texto terminado por . : \n\n");
   scanf("%c", &c);<br>
while(c != '.'){<br>
if (!(c >= 'A' && c <= 'Z') && !(c >= 'a' && c <= 'z'))<br>
scanf("%c", &c);<br>
else{<br>
c = contaletras (&tam_palavra);
             if(tam_palavra > tam_maior)
tam_maior = tam_palavra;
             if(tam_palavra < tam_menor || tam_menor == 0)
                   dm_paravid \cdm_menor ;
      }
  }
  printf("\n Maior Palavra = %d \n Menor Palavra = %d", tam_maior, tam_menor);
  return 0;
}
```
Dada uma sequência  $x_1, x_2, \ldots, x_k$  de números, suas *permutações cíclicas* são as sequências obtidas sucessivamente mandando o primeiro elemento para o fim. Por exemplo, as permutações cíclicas de  $(3, 2, 4)$  são:  $(2, 4, 3), (4, 3, 2)$  e  $(3, 2, 4)$ . Em geral, se a sequência tem k termos, ela tem k permutações cíclicas.

Dizemos que uma sequencia  $(a, b, c, d, e)$  é do tipo P2Q3 se a está no intervalo fechado

$$
\left[ (b-c)^7 - (c^6 - d^5)^6 + d^8 - e^4 \right], \quad (b-c)^7 + (c^6 - d^5)^6 + d^8 + e^4 \right].
$$

O problema é escrever um programa que leia uma sequência de 5 números reais, e imprima:

- SIM, se existe alguma permutação cíclica dessa sequência que é do tipo P2Q3,
- NAO, se nenhuma permutação cíclica dessa sequência é do tipo P2Q3.

Obs.: Você pode supor que o programa vai rodar num computador com capacidade ilimitada; ou seja, não tem perigo de dar estouro ao fazer as contas.

Esta questão consiste em implementar uma função baseada no EP3. Para isso, você **deve** usar as funções a seguir sem escrevê-las. Suponha que lhe é dada uma função de protótipo

float distancia(float x1, float y1, float x2, float y2);

que recebe as coordenadas cartesianas de dois pontos  $(x1, y1)$  e  $(x2, y2)$  e retorna a distância entre eles. Suponha ainda que lhe é dada uma função de protótipo

#### void aceleracao\_resultante(float x, float y, float \*ax, float \*ay);

que recebe as coordenadas  $(x, y)$  de uma nave e devolve em  $(*ax, *ay)$  o vetor aceleração da força gravitacional resultante exercida pela Terra e pela Lua sobre a nave.

Um corpo celeste famoso por sua inexistência é a **chaleira de Russell** ( $Russell's\ teapot$ ) que está em órbita circular uniforme em torno da Terra a uma distância R do seu centro  $(0, 0)$ , dando uma volta a cada P unidades de tempo. Digamos que a chaleira de Russell começa a sua órbita a partir da posição (0,R) no instante  $t_0 = 0$  e no instante t suas coordenadas são (R cos  $\frac{2\pi}{p}t$ ,R sen  $\frac{2\pi}{p}t$ ).

Você deve escrever uma função de protótipo

#### int simule(float x, float y, float vx, float vy, float R, float P, float deltaT, float maxT, float distmin);

#### que recebe

- a posição  $(x, y)$  e velocidade  $(vx, vy)$  de uma nave no instante inicial  $t_0 = 0$ ;
- o raio R e o período de tempo P da órbita da chaleira de Russell em torno da Terra;
- um intervalo de tempo deltaT, um tempo máximo de simulação maxT e uma distância distmin.

A função deve calcular a trajetória da nave, sujeita às forças gravitacionais da Terra e da Lua, começando na posição inicial  $(x,y)$  com velocidade  $(vx,vy)$ . O instante inicial da simulação é 0 e o instante seguinte a um dado instante  $t$  é o instante  $t +$  deltaT. A simulação da trajetória deverá terminar assim que a nave colidir com a chaleira de Russel ou assim que o tempo de simulação ultrapassar maxT ou assim que a nave cruzar a órbita da chaleira (isto é, ficar a uma distância maior que R do centro da Terra). Dizemos que a nave *colide* com a chaleira de Russell se a distância entre elas é menor que distmin. A função deve retornar 1 se a nave colidir com a chaleira de Russel, em caso contrário a função deve retornar 0.

Lembre que dados a posição x, a velocidade  $v e a a c e l$ eração a num instante t, podemos calcular seus valores  $x'$ , v' no instante seguinte  $t + \Delta t$  pelas fórmulas:

$$
x' = x + v\Delta t ,
$$
  

$$
v' = v + a\Delta t .
$$

O uso da biblioteca matemática é livre. Aqui vai um pequeno extrato da math.h:

```
#define PI 3.1415
double sin(double x);
double cos(double x);
double tan(double x);
double asin(double x);
double acos(double x);
double atan(double x);
```